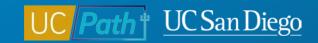

# **Contingent Workers**

Micro Learning 12/13/22

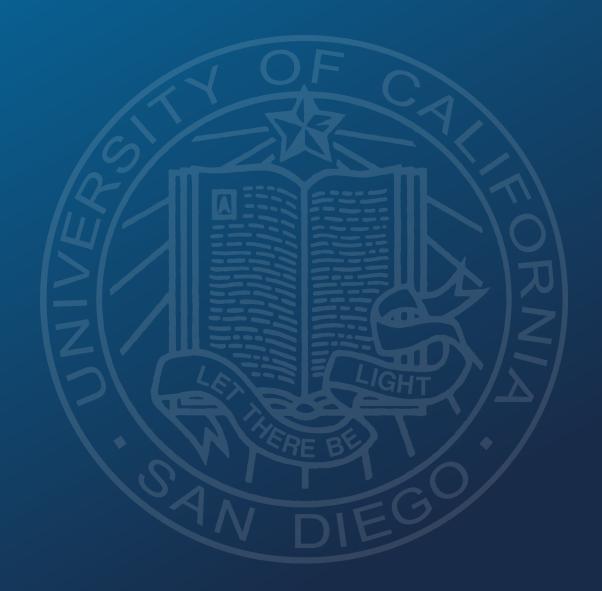

## What is a Contingent Worker?

CWR designation is used for a person that is providing services to UC San Diego on a non-permanent basis or is potentially paid by a third party and does not receive compensation through UCPath.

CWR designation allows for the tracking and management of certain populations' relationship with the University.

- Not an Employee
- Not paid through UCPath
- Not be used as a bridge for future hires waiting on work authorization

#### **Qualifying Populations for CWR**

- Independent Contractor/Consultant\*
- Research Associate
- Research Fellow
- Staff Emeritus
- Staff Volunteer
- Temp Agency Staff Health\*
- Temp Agency Staff Non UC\*

- UC Employee Different Business Unit
- Visiting Scholars
- Visiting Student Researcher Grad
- Visiting Research Scholar Intern (Undergrad)
- Volunteers (excluding Health Professional Schools)

\*Independent Contractor/Consultant or Temp Agency Staff populations should only be entered in UCPath if they will be transacting in UCPath or supervising UC San Diego employees.

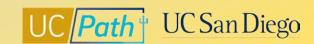

#### **Pre-Process**

Search Match to ensure the employee has never been assigned an UCPath Employee ID

Navigation: Workforce Administration > HR Tasks > Search for People

UCPath Center recommends performing all 3 searches to verify new hire isn't in system:

- 1. Enter National ID (SSN), click Search
- 2. Enter First and/or Last Name with DOB, click Search
- 3. Enter First and Last Name, click Search

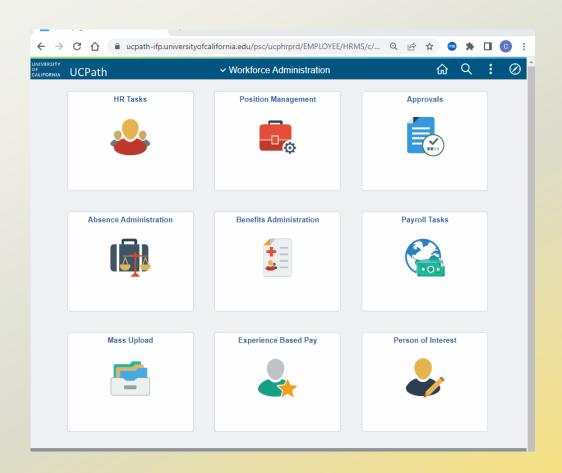

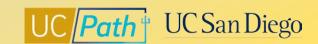

## **Lifecycle of Contingent Workers**

Create **Position\*** 

Submit a CWR **Template** 

Manage CWR

**Complete**CWR Instance

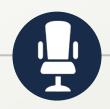

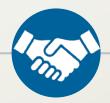

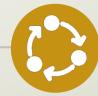

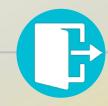

 Contingent workers do not need a position unless they supervise UC San Diego employees

- UC\_ADD\_CWR Template Transaction
- Enter Expected Job End Date

- Update Reports To
- Extend Job End Date
- Renew (if Job End Date has passed)

 UC\_COM\_CWR Template Transaction

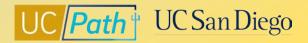

#### **Choosing the Correct Template**

 Job Aid: Template Transactions - Action Reason Codes and Descriptions

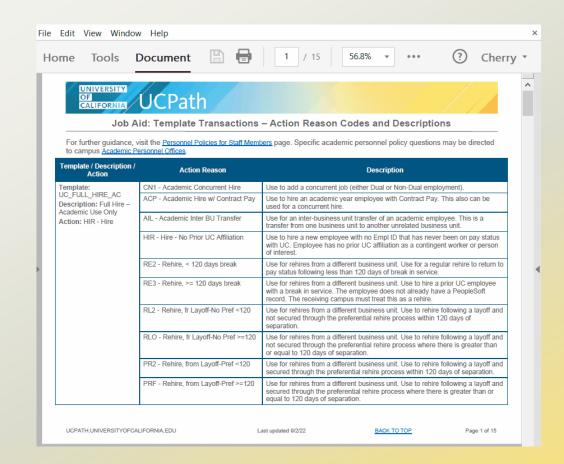

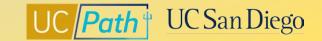

#### **UCPath Center Resources** | **UCPath Help Site**

#### Location Users (Transactors)

- Job Aid: Contingent Worker (CWR) Job Codes and Descriptions
- Initiate Add Contingent Worker (No Position) Template
  Transaction
- <u>Initiate Add Contingent Worker (With Position) Template</u>
  Transaction
- Initiate Complete Contingent Worker Instance Template
  Transaction
- <u>Initiate Extend Contingent Worker (No Position) Template</u>
  Transaction
- <u>Initiate Update Contingent Worker (No Position) Template</u>
  Transaction
- Initiate Extend Contingent Worker (With Position)
  Template Transaction
- <u>Initiate Renew Contingent Worker (No Position) Template</u>
  Transaction
- <u>Initiate Renew Contingent Worker (With Position)</u>
  Template Transaction

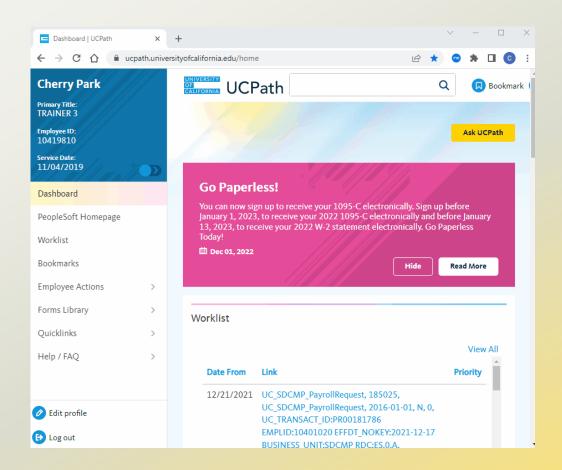

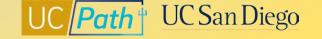

#### **Local Resources | UC San Diego's UCPath Resource Site**

- https://ucpath.ucsd.edu/
  - Job Aid: Understanding Contingent Workers

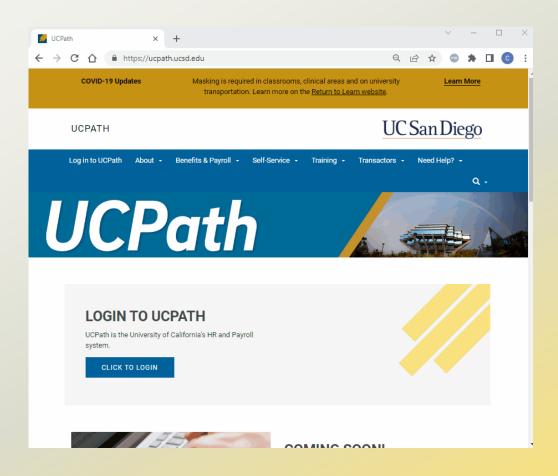

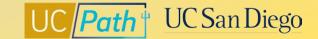

# UC Path UC San Diego